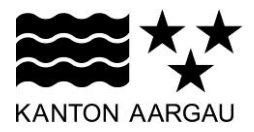

## P47: Constraint Input<br><sup>V2.0, 11.12.08</sup>

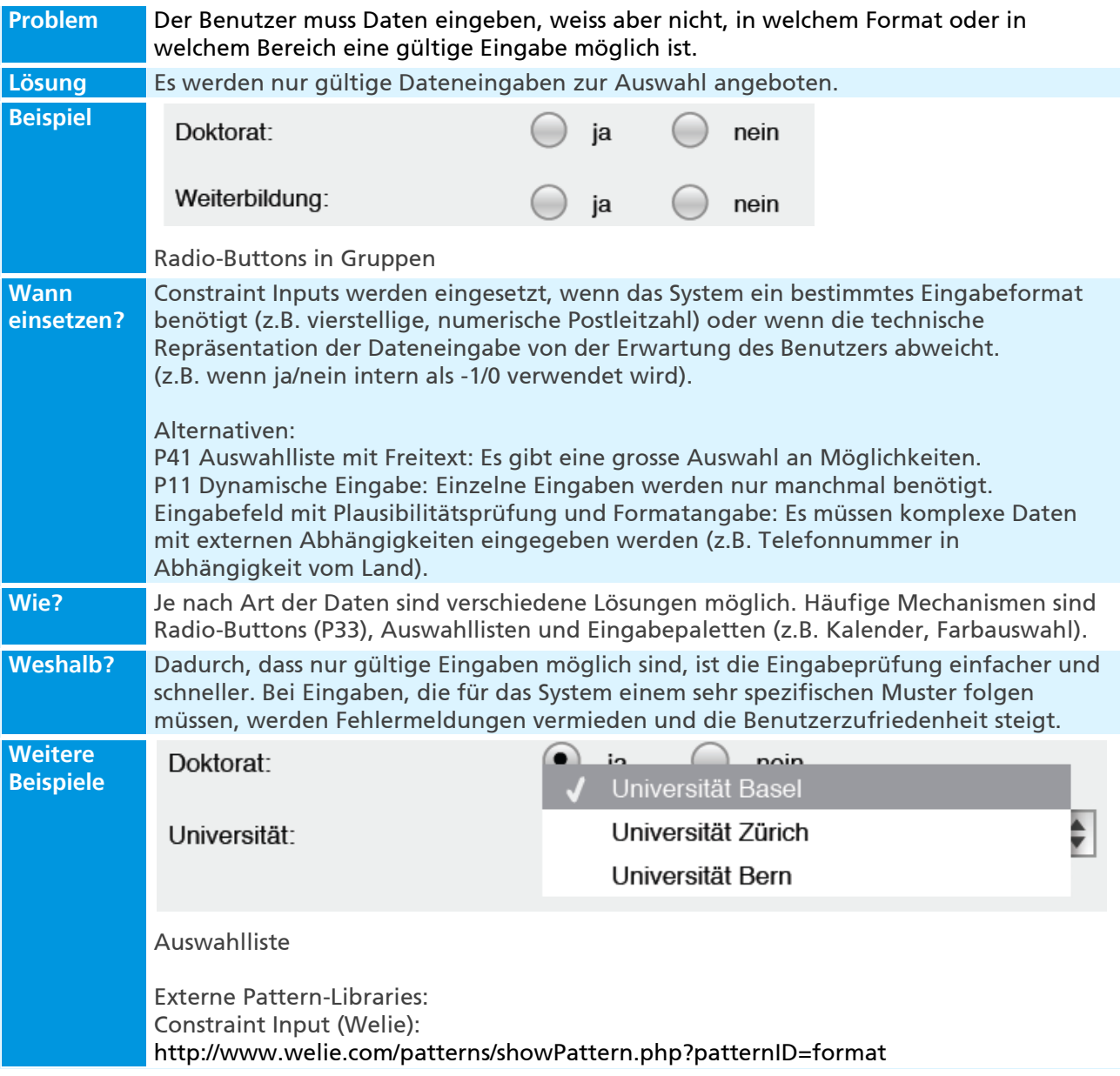